## DB Navigator Funktionsweise 10er-Tageskarte Single – Neukauf

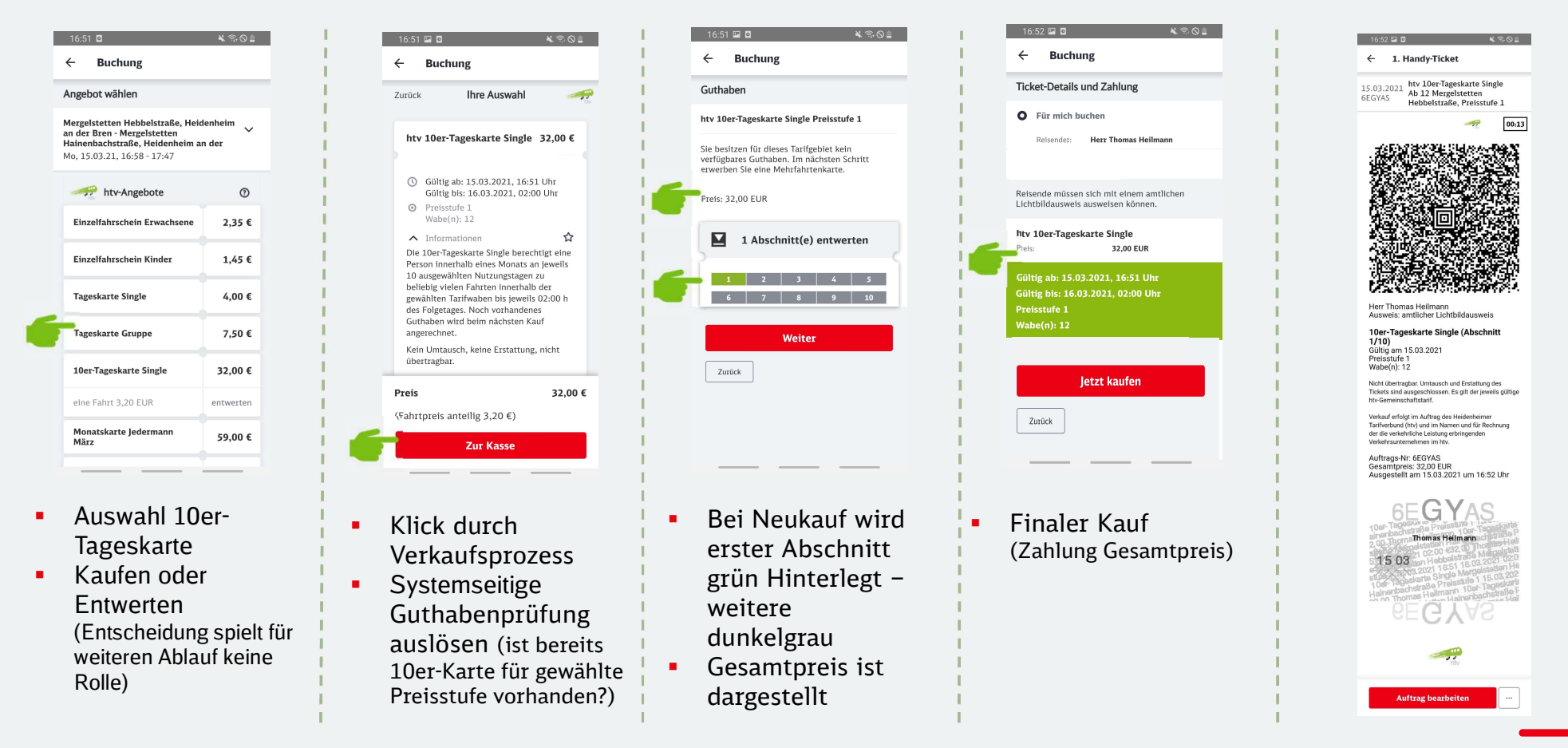

DB Vertrieb GmbH | Produktmanagement Digitaler Vertrieb Nahverkehr | 19.04.2021 1

## DB Navigator Funktionsweise 10er-Tageskarte Single – Nutzung weiterer Tage

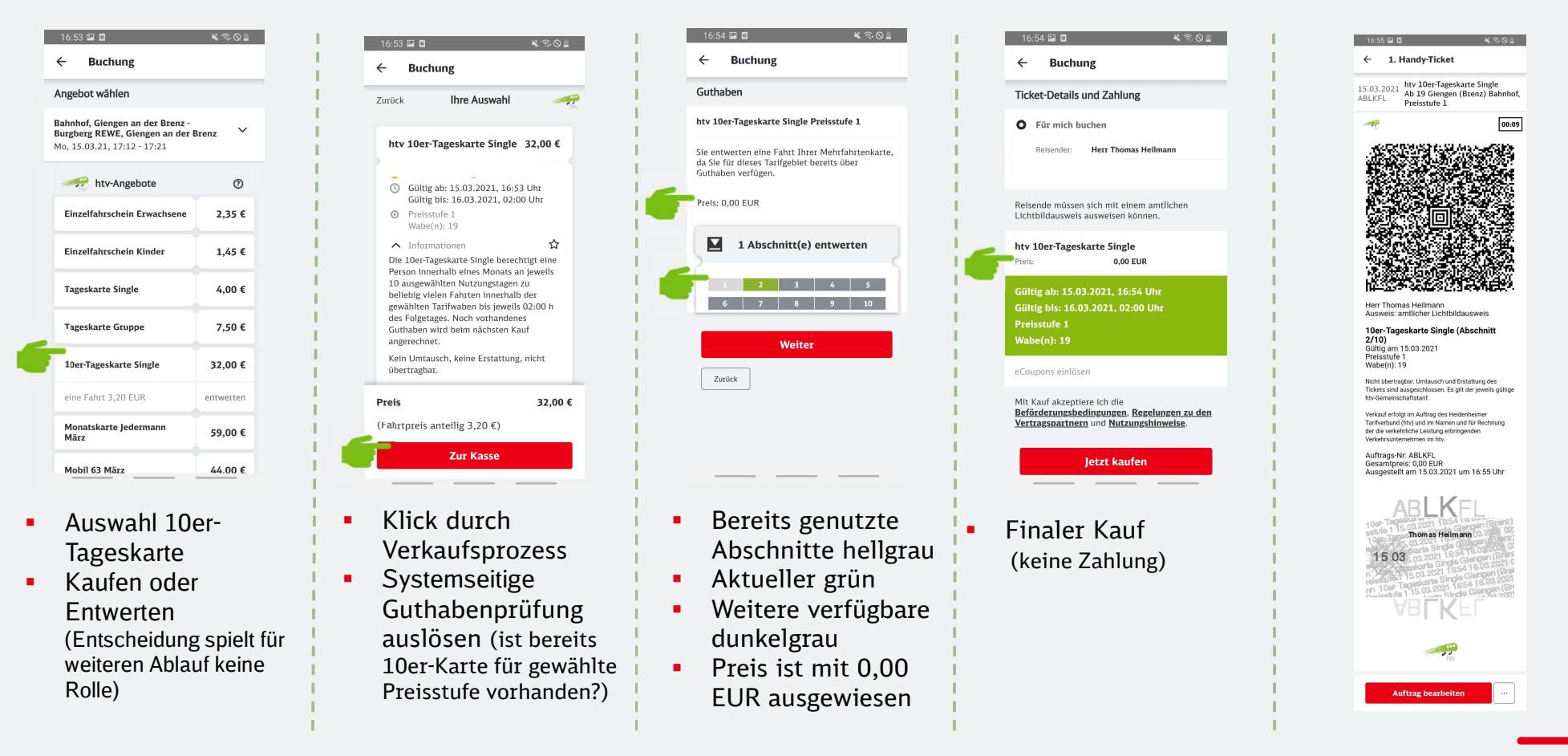

DB Vertrieb GmbH | Produktmanagement Digitaler Vertrieb Nahverkehr | 19.04.2021 2

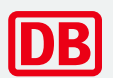

## Die Abfrage des Guthabens der 10er-Tageskarte Single ist auch ohne **IDB** Ticketkauf möglich

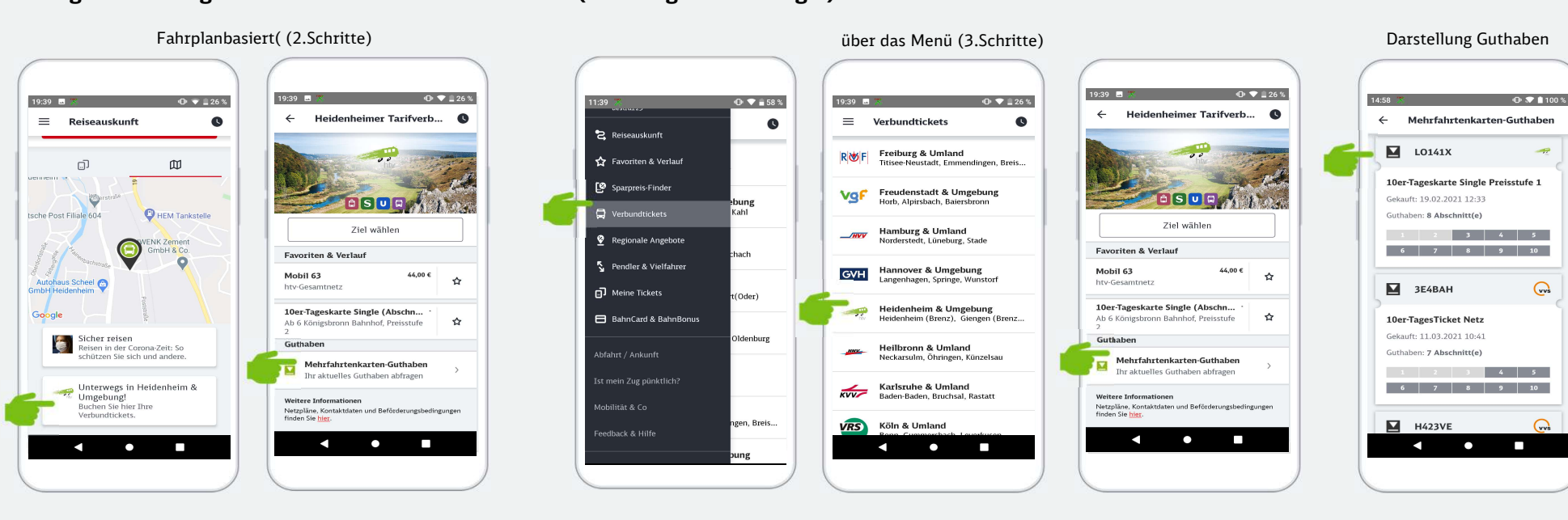

2 Wege zur Abfrage des Mehrfahrtenkarte-Guthaben (10er-Tageskarte Single)

- Eine Prüfung des verfügbaren Guthaben eines Kunden ist über die beiden beschriebenen Wege durch den Kunden selbst möglich
- Zusätzlich wird das verfügbare Guthaben während des kaufen oder entwerten Prozesses eines Kunden systemseitig geprüft. Voraussetzung hierzu ist, dass sich der Nutzer einloggt und für die entsprechende Preisstufe bereits über Guthaben verfügt.

DB Vertrieb GmbH | Produktmanagement Digitaler Vertrieb Nahverkehr | 19.04.2021 3